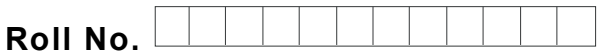

**Total No. of Questions : 09**

# **BHMCT (Sem.–2) COMPUTER-II Subject Code : BH-108 M.Code : 14519**

**Time : 3 Hrs.** Max. Marks : 30

**Roll No. Total No. of Pages : 02**

## **INSTRUCTION TO CANDIDATES :**

- **1. SECTION-A is COMPULSORY consisting of TEN questions carrying ONE mark each.**
- **2. SECTION-B contains FIVE questions carrying 2<sup>1</sup> / <sup>2</sup>(Two and Half) marks each and students has to attempt any FOUR questions.**
- **3. SECTION-C contains THREE questions carrying FIVE marks each and students have to attempt any TWO questions.**

## **SECTION-A**

### **Q1 Answer briefly :**

- 1. Define spreadsheet.
- 2. Define Row Height
- 3. Define Cell Address.
- 4. Define Active cell.
- 5. How to delete a worksheet?
- 6. How to rename a Worksheet?
- 7. What is Cell Range?
- 8. How to undo mistakes in Excel?
- 9. Define Formula bar.
- 10. What is the purpose of Freezing columns?

#### **SECTION-B**

- Q2 Explain splitting worksheet window.
- Q3 How to print whole worksheet in a page?
- Q4 How to add header and footer in a report?
- Q5 What is chart wizard?
- Q6 How to attach comments to a cell?

#### **SECTOR-C**

- Q7 What are Excel database facilities?
- Q8 Define Function. Explain with the help of four different functions.
- Q9 Write a note on "Protecting a worksheet".

### **NOTE : Disclosure of Identity by writing Mobile No. or Making of passing request on any page of Answer Sheet will lead to UMC against the Student**.